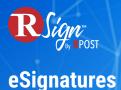

## RForms™ Click-Build E-Forms & Multi-signer Workflows at Static Links

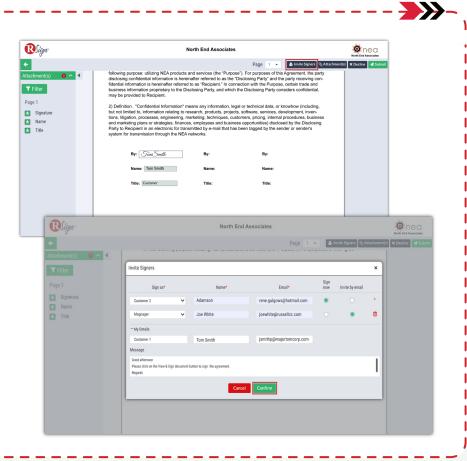

RForms™ are a powerful and convenient feature of the RSign platform that allow to easily share documents with anyone, anywhere, for self-service filling out and signing, and it even supports complex eSign workflows with multiple signers. It's the most convenient, no-code way to create and distribute web forms for on-demand data capture.

Creating an RForm is a simple as selecting from your library of shared eSign Templates and obtaining a static link with the click of a button. You can then share that link with your intended recipients via email, on social media, on a website, access it from your CRM via API, or any other method.

When someone clicks on a Static Link, they can view and sign the document without the need to log in or create an account.

Use RForms Static Links to share sales contracts, purchase orders, new customer forms, real estate contracts, employee agreements, NDAs, and more.